# Bookmark File PDF Administrer Microsoft Exchange Server 2016 Concepts Et 47 Travaux Pratiques

If you ally compulsion such a referred **Administrer Microsoft Exchange Server 2016 Concepts Et 47 Travaux Pratiques** ebook that will have enough money you worth, acquire the certainly best seller from us currently from several preferred authors. If you desire to hilarious books, lots of novels, tale, jokes, and more fictions collections are along with launched, from best seller to one of the most current released.

You may not be perplexed to enjoy every ebook collections Administrer Microsoft Exchange Server 2016 Concepts Et 47 Travaux Pratiques that we will no question offer. It is not a propos the costs. Its more or less what you compulsion currently. This Administrer Microsoft Exchange Server 2016 Concepts Et 47 Travaux Pratiques, as one of the most functional sellers here will unconditionally be in the course of the best options to review.

#### **KEY=EXCHANGE - BRYLEE LOPEZ**

# Administrer Microsoft Exchange Server 2016: Concepts Et 47 Travaux Pratiques

Independently Published L'objectif de ce livre est de vous rendre rapidement autonome et opérationnel dans l'administration, le dépannage et la sécurisation de Microsoft Exchange Server 2016.Les principaux concepts d'Exchange Server 2016 sont détaillés en début de chaque chapitre : Présentation et nouveautés, Installation d'Exchange, Tâches élémentaires d'administration, Services frontaux, Services de boîtes aux lettres, Services de transport, Principes de sécurité, Haute disponibilité, SharePoint et Skype Entreprise, Dépannage d'Exchange, Réparer les bases de données, Sauvegarder et superviser les boîtes aux lettres, Dépanner la messagerie, Réparer le carnet d'adresses, Dépanner le webmail, Gérer la sécurité, Récupérer en cas de désastre.Par ailleurs, il comporte 47 travaux pratiques : chaque exercice est composé d'un descriptif de l'objectif et de la solution détaillée, étape par étape. Afin de vous assurer d'être sur la bonne voie, des copies d'écrans illustrent la solution. Enfin, un récapitulatif vous rappelle ce que venez d'apprendre. Les fichiers exemples des exercices sont téléchargeables.Vous apprendrez à :\* Installer Exchange Server 2016 avec les rôles de boîte aux lettres et edge,\* Vérifier dans Active Directory que la partition de configuration et le schéma ont bien été modifiés,\* Paramétrer le carnet d'adresse hors connexion pour toutes les bases de données,\* Ajouter un domaine accepté ainsi qu'une nouvelle stratégie d'adresse de messagerie,\* Récupérer les cmdlets générées par le Centre d'administration Exchange (EAC),\* Créer un contact de messagerie qui ne peut pas accéder aux ressources informatiques,\* Créer une liste d'adresses qui affiche les membres de votre organisation pour un attribut particulier,\* Utiliser deux méthodes différentes pour voir les membres de la liste,\* Créer un groupe de distribution, un groupe de sécurité et un groupe de distribution dynamique grâce à EAC,\* Installer un certificat SSL,\* Configurer une URL interne et externe pour les répertoires virtuels,\* Configurer le service POP3,\* Créer un connecteur d'envoi,\* Créer un connecteur d'envoi vers Internet,\* Créer un connecteur de réception,\* Créer une nouvelle base de données de boîte aux lettres,\* Déplacer les boîtes aux lettres existantes dans la nouvelle base de données,\* Activer l'enregistrement circulaire d'une base,\* Activer la boîte aux lettres d'archivage,\* Copier tous les messages envoyés à un utilisateur dans une autre boîte aux lettres,\* Créer un dédit de responsabilité,\* Créer une balise de rétention qui supprime les éléments de la boîte aux lettres au bout de 3 ans,\* Paramétrer l'anti-programme malveillant et vérifier son efficacité,\* Créer un Groupe de disponibilité de base de données (DAG, Database Availability Group),\* Mettre en oeuvre la réplication de bases au sein du DAG,\* Activer et générer les rapports d'audit afin d'identifier des activités suspectes,\* Résoudre un problème d'état incohérent d'une base de données,\* Identifier les problèmes liés à la réplication de bases dans un DAG,\* Sauvegarder les bases de données Exchange.\* Restaurer les bases sur leur emplacement d'origine.\* Restaurer les bases de données sur un autre emplacement.\* Restaurer le contenu de la boîte aux lettres d'un utilisateur,\* Dépanner un échec de remise grâce à l'outil suivi des messages,\* Dépanner une lenteur de remise grâce à l'analyse de l'entête,\* Créer une liste d'adresse spécialisée,\* Modifier le carnet d'adresses en mode hors connexion,\* Faire apparaître le nom du serveur d'accès au client sur la bannière d'accueil,\* Modifier la taille maximale des messages prise en charge par Outlook sur le Web (OWA),\* Manipuler la Gestion de la découverte,\* Créer une étendue avec les serveurs, à l'associer à un groupe de rôle et vérifier qu'elle fonctionne,\* ... et bien plus encore !

*2*

John Wiley & Sons A bestselling Exchange Server guide, updated for the 2016 release Mastering Microsoft Exchange Server 2016 is the gold-standard reference for system administrators and first-time users alike. Fully updated to align with the latest release, this expert-led quide provides comprehensive coverage and easy-to-follow tutorials for all aspects of Exchange Server installation, configuration, and management. Whether you're migrating from an earlier version or installing Exchange Server for the first time, this book gives you quick access to the answers you need. Step-by-step instructions walk you through planning and design, installation, administration and management, maintenance, and more, so you can get up to speed quickly and get back to work. With a focus on the hands-on details, the Microsoft Certified Masters author team provides practical insight and invaluable guidance on every aspect of Exchange Server 2016, from mastering the basics to leveraging new features. Microsoft Exchange allows access to e-mail, voicemail, and calendars at any time, from almost any device. The 2016 release is designed specifically to appeal to enterprises; if you've been tasked with the implementation, this guide has the information you need. Get up to speed with the latest changes and features Understand server configurations, requirements, installation, and migration Manage mailboxes, groups, connectivity, and the client access server Troubleshoot common issues efficiently and effectively Exchange Server 2016 shifts even more control to the user, freeing administrators to perform more critical tasks. Beefed-up architecture and more centralized functions have eased configuration and upgrades, and a robust cloud implementation is expected to draw enterprises sooner rather than later. Systems administrators need to become familiar with the latest changes, and Mastering Microsoft Exchange Server 2016 is the ultimate reference and tutorial.

Packt Publishing Ltd Make the most of PowerShell's features to manage all aspects of your Exchange Server 2016 environment. About This Book Learn to integrate PowerShell with Exchange Server 2016 Write scripts and functions to run tasks automatically, and generate complex reports with PowerShell Use these effective recipes to learn all popular and important PowersShell scripts to manage tasks and avoid errors Who This Book Is For This book is for messaging professionals who want to build real-world scripts with Windows PowerShell and the Exchange Management Shell. You'll also find it indispensable if you're a network or systems administrator responsible for managing and maintaining Exchange Server 2016. What You Will Learn Master the new features and capabilities of PowerShell and Exchange Server 2016 Get to grips with the core PowerShell concepts Use simple PowerShell scripts and commands to get powerful results Generate detailed reports, send the output of commands by email, and schedule scripts to run automatically Import, export, and move mailboxes, and delete messages from mailboxes using the command line Configure transport server settings such as mail relay, tracking logs, transport rules, delivery reports, and more Manage mailbox and public folders Monitor the health of an Exchange environment through built-in cmdlets and other methods Integrate Exchange with Office Online Server, Skype for Business Server, and Exchange Online (Office 365) In Detail We start with a set of recipes on core PowerShell concepts. This will provide you with a foundation for the examples in the book. Next, you'll see how to implement some of the common exchange management shell tasks, so you can effectively write scripts with this latest release. You will then learn to manage Exchange recipients, automate recipient-related tasks in your environment, manage mailboxes, and understand distribution group management within the Exchange Management Shell. Moving on, we'll work through several scenarios where PowerShell scripting can be used to increase your efficiency when managing databases, which are the most critical resources in your Exchange environment. Towards the end, you'll discover how to achieve Exchange High Availability and how to secure your environment, monitor the health of Exchange, and integrate Exchange with Office Online Server, Skype for Business Server, and Exchange Online (Office 365). By the end of the book, you will be able to perform administrative tasks efficiently. Style and approach This practical guide is packed with handy recipes to help you perform common administration tasks, as well as complex tasks in Exchange Server, without any hassle.

### Mastering Microsoft Exchange Server 2016

#### Mastering Microsoft Exchange Server 2016

John Wiley & Sons A bestselling Exchange Server guide, updated for the 2016 release Mastering Microsoft Exchange Server 2016 is the gold-standard reference for system administrators and first-time users alike. Fully updated to align with the latest release, this expert-led guide provides comprehensive coverage and easy-to-follow tutorials for all aspects of Exchange Server installation, configuration, and management. Whether you're migrating from an earlier version or installing Exchange Server for the first time, this book gives you quick access to the answers you need. Step-by-step instructions walk you through planning and design, installation, administration and management, maintenance, and more, so you can get up to speed quickly and get back to work. With a focus on the hands-on details, the Microsoft Certified Masters author team provides practical insight and invaluable guidance on every aspect of Exchange Server 2016, from mastering the basics to leveraging new features. Microsoft Exchange allows access to e-mail, voicemail, and calendars at any time, from almost any device. The 2016 release is designed specifically to appeal to enterprises; if you've been tasked with the implementation, this guide has the information you need. Get up to speed with the latest changes and features Understand server configurations, requirements, installation, and migration Manage mailboxes, groups, connectivity, and the client access server Troubleshoot common issues efficiently and effectively Exchange Server 2016 shifts even more control to the user, freeing administrators to perform more critical tasks. Beefed-up architecture and more centralized functions have eased configuration and upgrades, and a robust cloud implementation is expected to draw enterprises sooner

rather than later. Systems administrators need to become familiar with the latest changes, and Mastering Microsoft Exchange Server 2016 is the ultimate reference and tutorial. Microsoft Exchange Server 2016 PowerShell Cookbook

Make the most of PowerShell's features to manage all aspects of your Exchange Server 2016 environment.About This Book\* Learn to integrate PowerShell with Exchange Server 2016\* Write scripts and functions to run tasks automatically, and generate complex reports with PowerShell\* Use these effective recipes to learn all popular and important PowersShell scripts to manage tasks and avoid errorsWho This Book Is ForThis book is for messaging professionals who want to build real-world scripts with Windows PowerShell and the Exchange Management Shell. You'll also find it indispensable if you're a network or systems administrator responsible for managing and maintaining Exchange Server 2016. What You Will Learn\* Master the new features and capabilities of PowerShell and Exchange Server 2016\* Get to grips with the core PowerShell concepts\* Use simple PowerShell scripts and commands to get powerful results\* Generate detailed reports, send the output of commands by email, and schedule scripts to run automatically\* Import, export, and move mailboxes, and delete messages from mailboxes using the command line\* Configure transport server settings such as mail relay, tracking logs, transport rules, delivery reports, and more\* Manage mailbox and public folders\* Monitor the health of an Exchange environment through built-in cmdlets and other methods\* Integrate Exchange with Office Online Server, Skype for Business Server, and Exchange Online (Office 365)In DetailWe start with a set of recipes on core PowerShell concepts. This will provide you with a foundation for the examples in the book. Next, you'll see how to implement some of the common exchange management shell tasks, so you can effectively write scripts with this latest release. You will then learn to manage Exchange recipients, automate recipient-related tasks in your environment, manage mailboxes, and understand distribution group management within the Exchange Management Shell.Moving on, we'll work through several scenarios where PowerShell scripting can be used to increase your efficiency when managing databases, which are the most critical resources in your Exchange environment. Towards the end, you'll discover how to achieve Exchange High Availability and how to secure your environment, monitor the health of Exchange, and integrate Exchange with Office Online Server, Skype for Business Server, and Exchange Online (Office 365).By the end of the book, you will be able to perform administrative tasks efficiently.Style and approachThis practical quide is packed with handy recipes to help you perform common administration tasks, as well as complex tasks in Exchange Server, without any hassle.

# Exchange Server 2016

#### The Administrator's Reference

Createspace Independent Publishing Platform This super-sized desktop reference combines two personal training guides in one convenient volume. Over 250,000 words. Includes: Exchange Server 2016 & Exchange Online: Essentials for Administration, 2nd Edition Exchange Server 2016: Server Infrastructure, 2nd Edition Inside you'll find expert insights, tips, tricks and workarounds that will save time and help you get the job done by giving you the right information right now. During the course of reading this book, you will master a number of complex topics, techniques, commands and functions. Topics covered include: Establishing remote sessions with Exchange Server 2016 and Exchange Online Creating mailbox-enabled user accounts Adding mailboxes to existing accounts Connecting to Exchange Online and Windows Azure using PowerShell Creating mail-enabled contacts Adding equipment, room and other special purpose mailboxes Moving, maintaining and repairing mailboxes Managing delivery restrictions, permissions and storage limits Managing address lists and distribution groups Configuring mail support for Outlook Customizing the Exchange Shell Configuring role-based Exchange permissions Planning for Exchange Server 2016 and developing a deployment plan Managing Exchange organizations while navigating routing and data storage options Implementing Database Availability Groups and maintaining high availability Creating, managing and maintaining Exchange databases Using Send and Receive connectors for mail routing Configuring Transport services and maintaining mail flow Implementing email address policies and journal rules Filtering spam and defining block lists Optimizing Exchange Server 2016 for web and mobile access Configuring Client Access services Maintaining and troubleshooting Exchange Server 2016 And much, much more!!! Not only will this informative training manual help you become familiar with essential concepts, it'll help you reach new levels of mastery. This is the ideal ready-answers reference you'll want with you at all times. Table of Contents Chapter 1. Welcome to Exchange 2016 Chapter 2. Working with Exchange Online Chapter 3. Getting Started with Users and Contacts Chapter 4. Managing Users Chapter 5. Managing Contacts Chapter 6. Adding Special-Purpose Mailboxes Chapter 7. Managing Mailboxes Chapter 8. Managing Groups Chapter 9. Managing Addresses Online and Offline Chapter 10. Configuring Exchange Clients Chapter 11. Customizing & Troubleshooting the Exchange Shell Chapter 12. Customizing & Configuring Exchange Security Chapter 13. Implementing Exchange Services Chapter 14. Preparing for Exchange 2016 Chapter 15. Deploying Exchange Server 2016 Chapter 16. Exchange 2016 Administration Essentials Chapter 17. Managing Exchange Organizations Chapter 18. Implementing Availability Groups Chapter 19. Configuring Exchange Databases Chapter 20. Managing SMTP Connectors Chapter 21. Configuring Transport Services Chapter 22. Maintaining Mail Flow Chapter 23. Implementing Exchange Policies and Rules Chapter 24. Filtering Spam Chapter 25. Optimizing Web and Mobile Access Chapter 26. Optimizing Client Access Protocols Chapter 27. Configuring Mobile Messaging Chapter 28. Tracking and Logging Exchange Server 2016 Chapter 29. Maintaining Exchange Server 2016 Chapter 30. Troubleshooting Exchange Server 2016 Index

# Exam Ref 70-345 Designing and Deploying Microsoft Exchange Server 2016 Exam Ref 7034 Desi Depl Mic

Microsoft Press This is the eBook of the printed book and may not include any media, website access codes, or print supplements that may come packaged with the bound book. The Exam Ref 70-345 Designing and Deploying Microsoft Exchange Server 2016, 1/e, is the official study guide for Microsoft certification exams. Featuring concise coverage of the skills measured by the exam, challenging Thought Experiments, and pointers to more in-depth material for the candidate needing additional study, exam candidates get professional-level preparation for the exam. The Exam Ref helps candidates determine their readiness for the exam, and provides Exam Tips to help maximize their performance on the exam. The organization of the material mirrors the skills measured by the exam as presented on the certification exam webpage. Microsoft exams validate on-the-job experience and product knowledge. IT Pros interested in taking Exam 70-345 are likely interested in enhancing their skills for the latest version of Exchange Server. Passing this exam counts toward the MCSE certification. The exam will validate knowledge and skills for designing, deploying, and troubleshooting for Exchange Server 2016. Topics include mailbox databases, Client Access Services, and transport services. Also covered are how to manage an Exchange infrastructure, security, compliance, archiving, eDiscovery, and auditing.

### Microsoft Exchange Server PowerShell Essentials

Packt Publishing Ltd Leverage the power of basic Windows PowerShell scripts to manage your Exchange messaging environment About This Book Get to grips with Windows PowerShell and how it can be used to manage various aspects of the operating system and applications Become proficient in PowerShell and apply it to manage Exchange infrastructure on-premise or via Exchange Online as part of Office 365 Learn to create Windows PowerShell scripts to do administrative tasks with this step-by-step, easy-to-follow quide Who This Book Is For This book is for administrators with a basic or limited understanding of Windows PowerShell and who want to increase their skill set in managing both the Exchange On Premise and Online environments. What You Will Learn Deep dive into the Windows PowerShell basics Create and manage Recipients and permissions Manage Distribution Group members, permissions, and group types Understand Certificates and Role-Based Access Control using realworld examples Review the usage of email address, address book, and retention policies with examples Learn to manage Exchange Client Access and Mailbox Server roles Use PowerShell for auditing and risk management in your Exchange organization Manage a highly available Exchange environment using PowerShell Interact with Exchange through the use of the Exchange Web Services-managed API In Detail PowerShell has become one of the most important skills in an Exchange administrator's armory. PowerShell has proved its mettle so widely that, if you're not already starting to learn PowerShell, then you're falling behind the industry. It isn't difficult to learn PowerShell at all. In fact, if you've ever run commands from a CMD prompt, then you'll be able to start using PowerShell straightaway. This book will walk you through the essentials of PowerShell in Microsoft Exchange Server and make sure you understand its nitty gritty effectively. You will first walk through the core concepts of PowerShell and their applications. This book discusses ways to automate tasks and activities that are performed by Exchange administrators and that otherwise take a lot of manual effort. Microsoft Exchange PowerShell Essentials will provide all the required details for Active Directory, System, and Exchange administrators to help them understand Windows PowerShell and build the required scripts to manage the Exchange Infrastructure. Style and approach This book is written with its target audience in mind; concepts are explained and followed by real-life examples. A comprehensive script is provided in each chapter to give you hands-on practice with all the major commands used in it.

# Windows Server 2016 Unleashed (includes Content Update Program)

Sams Publishing Book + Content Update Program This is the most comprehensive and realistic guide to Windows Server 2016 planning, design, prototyping, implementation, migration, administration, and support. Extensively updated, it contains unsurpassed independent and objective coverage of Windows Server 2016's key innovations, from the cloud and containers to security and mobility. Windows Server 2016 Unleashed reflects the authors' extraordinary experience implementing Windows Server 2016 in large-scale environments since its earliest alpha releases. Microsoft MVP Rand Morimoto and colleagues fully address all aspects of deploying and operating Windows Server 2016, including Active Directory, networking, application services, security, administration, business continuity, virtualization, optimization, and troubleshooting. You'll find up-to-the-minute coverage of new features ranging from Storage Spaces Direct to Cluster-Aware Updating, and Dynamic Access Control to Nano Server. Valuable for Windows pros at all levels, this book will be indispensable especially for intermediate-to-advanced level professionals seeking expert, in-depth solutions. Every chapter contains tips, tricks, best practices, and lessons learned from actual deployments—practical help for solving real problems. Detailed information on how to: Take full advantage of key Windows Server 2016 innovations Plan, prototype, install, migrate to, and deploy Windows Server 2016 and Server Core Design a modern Windows Server Active Directory, from OUs and infrastructure to Federated Forests and Lightweight

Directories Deliver reliable networking services: DNS, WINS, DNSSEC, DHCP, IPv, IPAM, and IIS Systematically harden server-level security Protect data in transit with PKI, certificates, rights management, and IPsec encryption Safely provide appropriate remote and mobile access for your users Efficiently administer, automate, maintain, and document Windows Server production environments Control Windows devices centrally with Group Policies and Policy Management Implement advanced fault tolerance, clustering, and other business continuity features Optimize, tune, and debug Windows Server, and plan for growth Leverage integrated application services, including SharePoint and Hyper-V In addition, this book is part of InformIT's Content Update Program, which provides content updates for major technology improvements! As significant updates are made to WIndows Server 2016, sections of this book will be updated or new sections will be added to match the updates to the technologies. As updates become available, they will be delivered to you via a free Web Edition of this book, which can be accessed with any Internet connection. To learn more, visit informit.com/cup. How to access the Web Edition: Follow the instructions in the book to learn how to register your book to access the FREE Web Edition.

#### Exchange Server 2016 & Exchange Online: Essentials for Administration

Stanek & Associates Expert advice for Exchange Server 2016 and Exchange Online right at your fingertips. Practical and precise, this hands-on quide with ready answers is designed for architects, administrators, engineers and others working with on-premises, online and hybrid implementations of Microsoft Exchange. If you're an IT Pro responsible for configuring, managing and maintaining Exchange Server 2016 or Exchange Online, start with this well-organized and authoritative resource. Inside, you'll find expert insights, tips, tricks and workarounds that will show you how to master Exchange Server 2016 and Exchange Online in the shortest amount of time possible. During the course of reading this book, you will master a number of complex topics, techniques, commands and functions. Topics include establishing remote sessions with Exchange Server 2016 and Exchange Online; creating mailbox-enabled user accounts; adding mailboxes to existing accounts; connecting to Exchange Online and Windows Azure using PowerShell; creating mail-enabled contacts; adding equipment, room and other special purpose mailboxes; moving, maintaining and repairing mailboxes; managing delivery restrictions, permissions and storage limits; managing address lists and distribution groups; configuring mail support for Outlook; customizing the Exchange Shell; configuring role-based Exchange permissions; and many more topics essential for Exchange administration. Not only will this informative training manual help you become familiar with many new ideas, it'll help you master Exchange Server 2016 and Exchange Online in the shortest amount of time possible. After completing your Exchange Server 2016 and Exchange Online journey with this in-depth guide, you will be ready to support Microsoft Exchange regardless of whether you are working in an on-premises, online or hybrid environment. As you will soon learn, Microsoft Exchange is versatile, flexible and highly customizable, allowing you to personalize the messaging system to meet your needs. Get the focused information you need to solve problems and get the job done.

#### Microsoft Office 365 – Exchange Online Implementation and Migration

Packt Publishing Ltd Plan and execute a successful Office 365 Exchange Online migration with ease About This Book This book gives you the most up-to-date and accurate information available today on online migration with Microsoft Office 365 Discover the very best migration path for your small or enterprise network and avoid costly mistakes Learn from seasoned professionals who migrate small businesses to multinational companies from around the world on a daily basis Who This Book Is For If you are an appointed IT person or an IT administrator who is part of a large internal team in your organization, then this book is for you. If you are a small business owner, manager, or consultant, this book will also help you. Knowledge of Office 365 is not required. However, experience with Exchange Server and mail clients, and role and delegation concepts is required. What You Will Learn Sign up for an Office 365 account and configure your e-mail domains Migrate mailboxes from Exchange server, Google, and any other POP3 or IMAP based system in to Office 365 Configure a hybrid configuration by using Azure AD Connect to synchronize your on-premises Active Directory with Office 365 Deploy Active Directory Federation Services (AD FS) to enable Single sign on and streamline the login process for your users Set up a hybrid Exchange configuration and host mailboxes locally or in the cloud and move mailboxes between the two with ease Configure a public folder hybrid and share existing on-premises public folders with users hosted in Exchange online Setup a hybrid Skype for Business (SFB) configuration and move users into SFB online Configure a SharePoint configuration, allowing users to create and search content hosted on an existing SharePoint server as well as in SharePoint online In Detail Organizations are migrating to the cloud to save money, become more efficient, and empower their users with the latest technology. Office 365 delivers all of this in a reliable, fast, and everexpanding way, keeping you ahead of the competition. As the IT administrator of your network, you need to make the transition as painless as possible for your users. Learn everything you need to know and exactly what to do to ensure your Office 365 Exchange online migration is a success! This guide gives you everything you need to develop a successful migration plan to move from Exchange, Google, POP3, and IMAP systems to Office 365 with ease. We start by providing an overview of the Office 365 plans available and how to make a decision on what plan fits your organization. We then dive into topics such as the Office 365 Admin Portal, integration options for professionals and small businesses, integration options for enterprises, preparing for a simple migration, performing a simple migration, and preparing for a hybrid deployment. Later in the book, we look at migration options for Skype for Business and SharePoint to further help you leverage the latest collaborative working technologies within your organization. Style and approach This is a detailed yet easy to follow step-by-step guide to planning and executing a successful migration to Office 365.

#### Take Control of Apple Mail, 5th Edition

alt concepts Master Mail in macOS, iOS, and iPadOS! Version 5.2, updated July 04, 2022 This book explains how to use Apple's Mail app in macOS 12 Monterey, 11 Big Sur, 10.15 Catalina or 10.14 Mojave, and iOS 15/iPadOS 15 or iOS 14/iPadOS 14, including customization and troubleshooting. It also helps you manage your incoming and outgoing email efficiently.n Take Control of Apple Mail is your complete guide to Apple's Mail app. In this book, Joe explains core concepts like special IMAP mailboxes and email archiving, reveals Mail's hidden interface elements and gestures, and helps with common tasks like addressing and adding attachments. He also offers tips on customizing Mail, including a nifty chapter on how simple plugins and special automation can dramatically improve the way you use Mail. Joe also covers finding that message in the haystack with Mail's natural-language search, improving the messages you send, how digital signatures and encryption work in Mail, and—perhaps most important—an award-winning strategy for avoiding email overload. You'll quickly find the information that's most important to you, including: • Key changes in Mail for Monterey and iOS 15/iPadOS 15 • How to take advantage of the new Mail privacy features Mail Privacy Protection and Hide My Email • Getting through your email faster with gestures • Using advanced search techniques to find filed messages • Using plugins to significantly enhance how you use Mail • The whys and hows of sending attachments • Using markup features to embellish, and even sign, outgoing attachments • Defeating spam with the Junk Mail filter—and what to do if you need more firepower • Understanding special mailboxes like Sent, Drafts, and Junk • Using notifications to stay apprised of incoming messages • Taking charge of email organization with rules and other measures • Backing up and restoring email • Importing email from other apps, older versions of Mail, or another Mac • Deciding whether you should encrypt your email, along with detailed, real-world steps for signing and encrypting messages • Taking Mail to the next level with AppleScript and Automator • Key skills for using Mail in iOS and iPadOS, such as working with incoming and outgoing messages, using attachments, and configuring accounts • Fixing problems: receiving, sending, logging in, bad mailboxes, and more Although this book primarily covers Mail in Monterey, Big Sur, Catalina, Mojave, iOS 15/iPadOS 15, and iOS 14/iPadOS 14, the majority of it is also applicable to earlier versions.

#### Mastering Windows Server 2016

Packt Publishing Ltd A comprehensive and practical guide to Windows Server 2016 About This Book In-depth coverage of new features of Windows Server 2016 Gain the necessary skills and knowledge to design and implement Microsoft Server 2016 in enterprise environment Know how you can support your medium to large enterprise and leverage your experience in administering Microsoft Server 2016, A practical guide to administering Windows server 2016 Who This Book Is For The book is targeted at System Administrators and IT professionals who would like to design and deploy Windows Server 2016 (physical and logical) Enterprise infrastructure. Previous experience of Windows Server operating systems and familiarity with networking concepts is assumed. System administrators who are upgrading or migrating to Windows Server 2016 would also find this book useful. What You Will Learn Familiarize yourself with Windows Server 2016 ideology, the core of most datacenters running today New functions and benefits provided only by the new Windows Server 2016 Get comfortable working with Nanoserver Secure your network with new technologies in Server 2016 Harden your Windows Servers to help keep those bad guys out! Using new built-in integration for Docker with this latest release of Windows Server 2016 Virtualize your datacenter with Hyper-V In Detail Windows Server 2016 is the server operating system developed by Microsoft as part of the Windows NT family of operating systems, developed concurrently with Windows 10. With Windows Server 2016, Microsoft has gotten us thinking outside of the box for what it means to be a system administration, and comes with some interesting new capabilities. These are exciting times to be or to become a server administrator! This book covers all aspects of administration level tasks and activities required to gain expertise in Microsoft Windows Server 2016. You will begin by getting familiar and comfortable navigating around in the interface. Next, you will learn to install and manage Windows Server 2016 and discover some tips for adapting to the new server management ideology that is all about centralized monitoring and configuration. You will deep dive into core Microsoft infrastructure technologies that the majority of companies are going to run on Server 2016. Core technologies such as Active Directory, DNS, DHCP, Certificate Services, File Services, and more. We will talk about networking in this new operating system, giving you a networking toolset that is useful for everyday troubleshooting and maintenance. Also discussed is the idea of Software Defined Networking. You will later walk through different aspects of certificate administration in Windows Server 2016. Three important and crucial areas to cover in the Remote Access role -- DirectAccess, VPN, and the Web Application Proxy -- are also covered. You will then move into security functions and benefits that are available in Windows Server 2016. Also covered is the brand new and all-important Nano Server! We will incorporate PowerShell as a central platform for performing many of the functions that are discussed in this book, including a chapter dedicated to the new PowerShell 5.0. Additionally, you will learn about the new built-in integration for Docker with this latest release of Windows Server 2016. The book ends with a discussion and information on virtualizing your datacenter with Hyper-V. By the end of this book, you will have all the ammunition required to start planning for and implementing Windows Server 2016. Style and approach This book offers a practical and wide coverage of all features of brand new Microsoft Server 2016 along with tips on daily administration tasks.

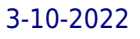

### Introducing Windows Server 2016 Technical Preview

Microsoft Press Get a head start evaluating Windows Server 2016–guided by the experts. Based on Technical Preview 4, John McCabe and the Windows Server team introduce the new features and capabilities, with practical insights on how Windows Server 2016 can meet the needs of your business. Get the early, high-level overview you need to begin preparing your deployment now!

#### Microsoft Exchange Server 2019 Administration Guide

# Administer and Manage End-to-End Enterprise Messaging, Business Communication, and Team Collaboration (English Edition)

BPB Publications Manage Exchange 2019 single-handed and empower your organization with secure communications KEY FEATURES ● Uncover the latest features in Exchange Server 2019 and learn to make use of it. ● Expert techniques to manage databases, file management, and improve search. ● Cutting-edge coverage on MAPI and Exchange Management Shell (EMS). DESCRIPTION Prepare your environment so you can introduce Exchange Server 2019 or build a new environment from scratch and learn along the way. This guide will help the readers how to deploy Exchange 2019 and perform all the post administrative tasks like creating a certificate request that you can submit to an external source and completing this setup. You will learn how to configure your virtual directories to match the name on your certificate. You will also learn how to build your first Database Availability Group (DAG) or extend the Database Availability Groups in your environment to ensure you have high availability. You will learn how to perform mailbox moves from your existing Exchange environment or simply create new mailboxes for your users. You can do all your tasks using the Exchange Management Shell (EMS) and learn about the new features of Exchange 2019 and the next version of Exchange. In this administration guide, you will learn about Exchange 2019, what is new, and what has been removed. You will learn how to deploy Exchange 2019, configure it and understand what is required to run in coexistence with Exchange 2013 or Exchange 2016. Lastly, you will learn how to work with the Exchange Management Shell compared to the Exchange Admin Center. WHAT YOU WILL LEARN ● Learn how to install Exchange 2019 in a new environment and in a coexistence environment. ● Learn how to work with Database Availability Groups (DAG) and implement them. ● Learn how to perform migrations from Exchange 2013 or Exchange 2016 to Exchange 2019. WHO THIS BOOK IS FOR This book is a go-toguide for System Administrators, Windows Administrators, Network Administrators, System Engineers who plays key role in managing the infrastructure and support of the business communication throughout the company. Sound knowledge of email client and basic use of windows exchange server is expected to make the best use of this book. TABLE OF CONTENTS 1. Introduction to Exchange 2019 2. Installation of Exchange 2019 3. Post Configuration 4. Post Configuration Continued 5. Client Connectivity 6. Databases and Database Availability Groups 7. Public Folders 8. Migrations 9. Coexistence with Exchange 2013/2016 10. Exchange Management Shell and Extras

# Mastering Microsoft Exchange Server 2013

John Wiley & Sons The bestselling guide to Exchange Server, fully updated forthe newest version Microsoft Exchange Server 2013 is touted as a solution forlowering the total cost of ownership, whether deployed on-premisesor in the cloud. Like the earlier editions, this comprehensiveguide covers every aspect of installing, configuring, and managingthis multifaceted collaboration system. It offers Windows systemsadministrators and consultants a complete tutorial and reference,ideal for anyone installing Exchange Server for the first time orthose migrating from an earlier Exchange Server version. Microsoft Exchange Server 2013 is a messaging system thatallows for access to e-mail, voicemail, and calendars from avariety of devices and any location, making it ideal for theenterprise With more than 21,000 copies of earlier editions sold, thiscomprehensive guide offers systems administrators and consultantsboth a tutorial and a reference guide for installing and managingExchange Server 2013 A team of Microsoft Certified Masters walks you step by stepthrough planning and design, installation, administration andmanagement, maintenance, and more Mastering Microsoft Exchange Server 2013 is the completereference for planning, installing, and maintaining the mostpopular e-mail server product available.

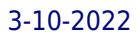

#### Microsoft Outlook 2016 for Mac: An Easy Beginner's Guide

Conceptual Kings Microsoft Outlook 2016 comes as a part of the Office 2016 suite released to the public in 2015. The suite includes Microsoft PowerPoint, Excel and Word. The release took two forms; being first launched in the OS X software for the Office 365 users in July and the licensed version later in September of the same year. Microsoft has received impressive reviews regarding the enhanced speed and database performance now been experienced by users of the new Outlook. The improved performance from the modernized Exchange Web Services has resulted in efficient delivery of emails and minimized wait time during a search for last week's email or when attempting to access more current files. Accolades have also been issued for easy to identify and use features as well as the updated blue status bar for maintaining control of your device.

#### Exam MD-100 Windows 10 (Video)

More than 8 hours of video instruction to help you support your organization's Windows 10 deployment and prepare for Exam MD-100 Windows 10, one of the exams required to achieve Microsoft 365 Certified: Modern Desktop Administrator Associate. Overview This engaging, self-paced instructional video course demonstrates various aspects of deploying, maintaining, and securing Windows 10 devices and data. You learn methods and technologies that help you install and configure Windows 10, develop device management policies, protect data, improve security, configure networking, and more. If you're planning to take Exam MD-100 Windows 10, this video course covers the exam objective domains published by Microsoft in a logical way for learning the technology and preparing for the exam. Throughout each lesson, Microsoft certified trainer and technical author Andrew Warren describes key concepts and puts them into action with demonstrations and real-world scenarios. You can follow along by building a test lab using virtual machines. About the Instructor Andrew Warren has more than 30 years of experience in the IT industry, many of which he has spent teaching and writing. He is a Microsoft Certified Trainer and has been involved as a subject matter expert in many of the Windows Server 2016 courses and as the technical lead in many Windows 10 courses. He also has been involved in developing TechNet sessions about Microsoft Exchange Server. He is the co-author of Exam Ref MD-100 Windows 10 and Exam Ref MD-101 Managing Modern Desktops and the author of Exam Ref 70-741 Networking with Windows Server 2016 and Exam Ref 70-742 Identity with Windows Server 2016 , published by Microsoft Press. Andrew is based in the United Kingdom and lives in rural Somerset, where he runs his own IT training and education consultancy. Skill Level Intermediate Learn How To Deploy Windows Manage devices and data Configure connectivity Maintain Windows Who Should Take This Course IT professionals who deploy, configure, secure, manage, and monitor devices and client applications in an enterprise environment IT professionals who manage identity, access, policies, updates, and apps IT professionals who want to explore new and updated features in Windows 10 Windows 10 administrators preparing for Exam MD-100 Windows 10 Course Requirements Foundational IT skills Basic understanding of and experience with Windows networking.

John Wiley & Sons Authoritative, hands-on guidance for Skype Business administrators Mastering Skype for Business 2015 gives administrators the comprehensive coverage they need to effectively utilize Skype for Business. Fully up to date for the 2015 release, this quide walks you through industry best practices for planning, design, configuration, deployment, and management with clear instruction and plenty of hands-on exercises. Case studies illustrate the real-world benefits of Unified Communication, and provide expert experiences working with Skype for Business. From server roles, infrastructure, topology, and security to telephony, cloud deployment, and troubleshooting, this guide provides the answers you need and the insight that will make your job easier. Sample automation scripts help streamline your workflow, and full, detailed coverage helps you exploit every capability Skype for Business has to offer. Skype for Business enables more robust video conferencing, and integrates with Office, Exchange, and SharePoint for better on-premises and cloud operations. Organizations are turning to Skype for Business as a viable PBX replacement, and admins need to be up to speed and ready to go. This book provides the clear, explicit instructions you need to: Design, configure, and manage IM, voice mail, PBX, and VoIP Connect to Exchange and deploy Skype for Business in the cloud Manage UC clients and devices, remote access, federation, and public IM Automate management tasks, and implement cross-team backup-and-restore The 2015 version is the first Skype to take advantage of the Windows 10 'touch first' capabilities to provide fast, natural, hands-on control of communications, and users are eager to run VoIP, HD video conferencing, collaboration, instant messaging, and other UC features on their mobile devices. Mastering Skype for Business 2015 helps you get Skype for Business up and running quickly, with hands-on guidance and expert insight.

# Mastering Skype for Business 2015

### Mastering Windows Server 2016

John Wiley & Sons The IT pro's must-have guide to Windows Server 2016 Mastering Windows Server 2016 is a complete resource for IT professionals needing to get quickly up to date on the latest release. Designed to provide comprehensive information in the context of real-world usage, this book offers expert quidance through the new tools and features to help you get Windows Server 2016 up and running quickly. Straightforward discussion covers all aspects, including virtualization products, identity and access, automation, networking, security, storage and more, with clear explanations and immediately-applicable instruction. Find the answers you need, and explore new solutions as Microsoft increases their focus on security, software-defined infrastructure, and the cloud; new capabilities including containers and Nano Server, Shielded VMs, Failover Clustering, PowerShell, and more give you plenty of tools to become more efficient, more effective, and more productive. Windows Server 2016 is the ideal server for Windows 10 clients, and is loaded with new features that IT professionals need to know. This book provides a comprehensive resource grounded in real-world application to help you get up to speed quickly. Master the latest features of Windows Server 2016 Apply new tools in real-world scenarios Explore new capabilities in security, networking, and the cloud Gain expert quidance on all aspect of Windows Server 2016 migration and management System administrators tasked with upgrading, migrating, or managing Windows Server 2016 need a one-stop resource to help them get the job done. Mastering Windows Server 2016 has the answers you need, the practicality you seek, and the latest information to get you up to speed quickly.

# Microsoft Exchange Server 2013

# Design, Deploy and Deliver an Enterprise Messaging Solution

John Wiley & Sons Get the knowledge you need to deploy a top-quality Exchange service The latest release of Microsoft's messaging system allows for easier access to e-mail, voicemail, and calendars from a variety of devices and any location while also giving users more control and freeing up administrators to perform more critical tasks. This innovative new field guide starts with key concepts of Microsoft Exchange Server 2013 and then moves through the recommended practices and processes that are necessary to deploy a top-quality Exchange service. Focuses on the Exchange ecosystem rather than just the features and functions of the Exchange product Focuses on scenarios facing real customers and explains how problems can be solved and requirements met Zooms in on both onpremises deployments as well as Exchange Online cloud deployments with Office 365 Helps you thoroughly master the new version with step-by-step instruction on how to install, configure, and manage this multifaceted collaboration system Whether you're upgrading from Exchange Server 2010 or earlier, installing for the first time, or migrating from another system, this step-by-step guide provides the hands-on instruction, practical application, and real-world advice you need.

# SQL Server 2017 Administration Inside Out

Microsoft Press Conquer SQL Server 2017 administration—from the inside out Dive into SQL Server 2017 administration—and really put your SQL Server DBA expertise to work. This supremely organized reference packs hundreds of timesaving solutions, tips, and workarounds—all you need to plan, implement, manage, and secure SQL Server 2017 in any production environment: on-premises, cloud, or hybrid. Four SQL Server experts offer a complete tour of DBA capabilities available in SQL Server 2017 Database Engine, SQL Server Data Tools, SQL Server Management Studio, and via PowerShell. Discover how experts tackle today's essential tasks—and challenge yourself to new levels of mastery. • Install, customize, and use SQL Server 2017's key administration and development tools • Manage memory, storage, clustering, virtualization, and other components • Architect and implement database infrastructure, including IaaS, Azure SQL, and hybrid cloud configurations • Provision SQL Server and Azure SQL databases • Secure SQL Server via encryption, row-level security, and data masking • Safeguard Azure SQL databases using platform threat protection, firewalling, and auditing • Establish SQL Server laaS network security groups and user-defined routes • Administer SQL Server user security and permissions • Efficiently design tables using keys, data types, columns, partitioning, and views • Utilize BLOBs and external, temporal, and memory-optimized tables • Master powerful optimization techniques involving concurrency, indexing, parallelism, and execution plans • Plan, deploy, and perform disaster recovery in traditional, cloud, and hybrid environments For Experienced SQL Server Administrators and Other Database Professionals • Your role: Intermediate-to-advanced level SQL Server database administrator, architect, developer, or performance tuning expert • Prerequisites: Basic understanding of database administration procedures

#### Introducing Windows 10 for IT Professionals

Microsoft Press Get a head start evaluating Windows 10--with technical insights from award-winning journalist and Windows expert Ed Bott. This guide introduces new features and capabilities, providing a practical, high-level overview for IT professionals ready to begin deployment planning now. This edition was written after the release of Windows 10 version 1511 in November 2015 and includes all of its enterprise-focused features. The goal of this book is to help you sort out what's new in Windows 10, with a special emphasis on features that are different from the Windows versions you and your organization are using today, starting with an overview of the operating system, describing the many changes to the user experience, and diving deep into deployment and management tools where it's necessary.

# Exam Ref 70-339 Managing Microsoft SharePoint Server 2016

Microsoft Press Microsoft Azure Essentials from Microsoft Press is a series of free ebooks designed to help you advance your technical skills with Microsoft Azure. The first ebook in the series, Microsoft Azure Essentials: Fundamentals of Azure, introduces developers and IT professionals to the wide range of capabilities in Azure. The authors - both Microsoft MVPs in Azure - present both conceptual and how-to content for key areas, including: Azure Websites and Azure Cloud Services Azure Virtual Machines Azure Storage Azure Virtual Networks Databases Azure Active Directory Management tools Business scenarios Watch Microsoft Press's blog and Twitter (@MicrosoftPress) to learn about other free ebooks in the "Microsoft Azure Essentials" series.

Microsoft Press Prepare for Microsoft Exam 70-339–and help demonstrate your real-world mastery of planning, configuring, and managing Microsoft SharePoint 2016 core technologies in datacenters, in the cloud, and in hybrid environments. Designed for experienced IT pros ready to advance their status, this Exam Ref focuses on the critical-thinking and decision-making acumen needed for success at the MCSE level. Focus on the skills measured on the exam: • Design SharePoint infrastructure • Plan authentication and security • Plan workload optimization • Plan productivity solutions • Manage search capabilities • Plan and configure cloud services • Monitor and optimize a SharePoint environment This Microsoft Exam Ref: • Organizes its coverage by the "Skills measured" posted on the exam webpage • Features strategic, what-if scenarios to challenge you • Provides exam preparation tips • Points to in-depth material by topic for exam candidates needing additional review • Assumes experience planning and maintaining SharePoint and related core technologies, including Windows Server 2012 R2 or later, Internet Information Services (IIS), Microsoft SQL Server 2014 or later, Active Directory, and networking infrastructure services

### Microsoft Azure Essentials - Fundamentals of Azure

Stanek & Associates This super-sized desktop reference combines two personal training guides in one convenient volume. Completely updated for Windows Server 2016 RTM and covering all editions of the operating system. Over 250,000 words. Includes: Windows Server 2016: Essentials for Administration Windows Server 2016: Server Infrastructure Inside you'll find expert insights, tips, tricks and

# Exam Ref 70-740 Installation, Storage and Compute with Windows Server 2016

Microsoft Press Prepare for Microsoft Exam 70-740–and help demonstrate your real-world mastery of Windows Server 2016 installation, storage, and compute features and capabilities. Designed for experienced IT professionals ready to advance their status, Exam Ref focuses on the critical-thinking and decision-making acumen needed for success at the MCSA level. Focus on the expertise measured by these objectives: • Install Windows Servers in host and compute environments • Implement storage solutions • Implement Hyper-V • Implement Windows containers • Implement high availability • Maintain and monitor server environments This Microsoft Exam Ref: • Organizes its coverage by exam objectives • Features strategic, what-if scenarios to challenge you • Assumes you have experience working with Windows Server in an enterprise environment; are familiar with core networking infrastructure, topologies, architectures, and protocols; and have experience with Windows clients and virtualization About the Exam Exam 70-740 focuses on the skills and knowledge necessary to implement and configure storage and compute features and functionality in Windows Server 2016. About Microsoft Certification Passing this exam earns you credit toward a Microsoft Certified Solutions Associate (MCSA) certification that demonstrates your mastery of core Windows Server 2016 skills for reducing IT costs and delivering more business value. Exam 70-741 (Networking with Windows Server 2016) and Exam 70-742 (Identity with Windows Server 2016) are also required for MCSA: Windows Server 2016 certification. See full details at: microsoft.com/learning

#### Windows Server 2016: The Administrator's Reference

workarounds that will save time and help you get the job done by giving you the right information right now. During the course of reading this book, you will master a number of complex topics, techniques, commands and functions. Like the individual books themselves and all IT Pro Solutions books, this reference set will be updated periodically to keep pace with the changes in Windows Server 2016. Pricing of this set is based on the MSRP of \$29.99 for each ebook. From time to time you may find introductory or sale pricing of the individual books. Topics covered include: Planning for Windows Server 2016 and developing a deployment plan Using containers, virtualization and nano server Configuring server roles, services and features Managing and troubleshooting Active Directory Creating and managing user, group and computer accounts Monitoring and tuning performance Optimizing security settings, policies and templates Managing file services and data storage Configuring file sharing Managing share permissions and auditing resource usage Using group policy for administration Configuring and maintaining print services Deploying essential infrastructure services including DHCP and DNS Maintaining and troubleshooting Windows Server 2016 And much, much more!!! Not only will this informative training manual help you become familiar with essential concepts, it'll help you reach new levels of mastery. This is the ideal ready-answers reference you'll want with you at all times. Table of Contents Chapter 1. Welcome to Windows Server 2016 Chapter 2. Working with Windows Servers Chapter 3. Configuring Server Settings Chapter 4. Understanding Active Directory Chapter 5. Managing Active Directory Chapter 6. Maintaining Active Directory Chapter 7. Accounts: The Essentials Chapter 8. Managing Account Policies Chapter 9. Creating Accounts Chapter 10. Working with Managed Accounts Chapter 11. Managing Computers, Users and Groups Chapter 12. Maintaining Your Servers Chapter 13. Optimizing Server Performance Chapter 14. Using Group Policy Chapter 15. Maintaining and Troubleshooting Group Policy Chapter 16. Optimizing Server Security Chapter 17. Deploying Windows Server 2016 Chapter 18. Implementing TCP/IP Networking Chapter 19. Data Storage: The Essentials Chapter 20. Partitioning and Optimizing Drives Chapter 21. Using TPM and BitLocker Drive Encryption Chapter 22. Using Storage Spaces Chapter 23. Using RAID Chapter 24. Maintaining Partitions and Drives Chapter 25. Implementing File Sharing Chapter 26. Using Shadow Copies and Work Folders Chapter 27. Managing Permissions and Auditing Chapter 28. Configuring Disk Quotas Chapter 29. Using Group Policy for Administration Chapter 30. Implementing Print Services Chapter 31. Configuring and Maintaining Print Services Chapter 32. Implementing DHCP Chapter 33. Managing and Maintaining DHCP Chapter 34. Implementing DNS Chapter 35. Managing and Maintaining DNS Thank you readers for your years of support! Check the companion website for updates and details on extras. Your support of this reference set will ensure that I can continue to refresh and expand it.

Microsoft Press Conquer Windows Server 2016–from the inside out! Dive into Windows Server 2016–and really put your Windows Server expertise to work. Focusing on Windows Server 2016's most powerful and innovative features, this supremely organized reference packs hundreds of timesaving solutions, tips, and workarounds—all you need to plan, implement, or manage Windows Server in enterprise, data center, cloud, and hybrid environments. Fully reflecting Windows Server new capabilities for the cloud-first era, Orin covers everything from Nano Server to Windows Server and Hyper-V Containers. You'll discover how experts tackle today's essential tasks—and challenge yourself to new levels of mastery. . Optimize the full Windows Server 2016 lifecycle, from planning and configuration through rollout and administration • Ensure fast, reliable upgrades and migrations • Seamlessly deliver core DNS, DHCP, file, print, storage, and Internet services • Use IPAM to centrally manage all enterprise DNS and DHCP infrastructure • Gain dramatic storage utilization improvements with built-in deduplication and storage replica • Build flexible cloud and hybrid environments with Windows Containers and Shielded VMs • Seamlessly integrate Azure IaaS services with Windows Server 2016 • Slash resource usage and improve availability with tiny Nano Server installations • Improve configuration management with Desired State Configuration and Chef • Deliver Active Directory identity, certificate, federation, and rights management services • Protect servers, clients, assets, and users with advanced Windows Server 2016 security features including Just Enough Administration For Experienced Windows Server Users and IT Professionals • Your role: Experienced intermediate-toadvanced level Windows Server user or IT professional • Prerequisites: Basic understanding of Windows Server procedures, techniques, and navigation

"Jaap's Practical Guide to Exchange Server 2010 draws upon all that experience to deliver an easy-to-use guide to this latest platform, full of useful examples and top tips for SysAdmins, both new and experienced"--Resource description page.

# Windows Server 2016 Inside Out (includes Current Book Service)

# Exchange 2010

# A Practical Approach

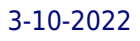

### Exam MD-101 Managing Modern Desktops (Video)

6+ Hours of Video Instruction More than 6 hours of video instruction to help you manage your organization's Windows 10 desktops and prepare for Exam MD-101 Managing Modern Desktops; one of the exams required to achieve Microsoft 365 Certified: Modern Desktop Administrator Associate. Overview This engaging, self-paced instructional video course demonstrates how to deploy and update operating systems, manage policies and profiles, protect devices, and manage apps and data. If you're planning to take Exam MD-101 Managing Modern Desktops, this video course covers the exam objective domains published by Microsoft in a logical way for learning the technology and preparing for the exam. Throughout each lesson, Microsoft certified trainer and technical author Andrew Warren describes key concepts and puts them into action with demonstrations and real-world scenarios. About the Instructor Andrew Warren has more than 30 years of experience in the IT industry, many of which he has spent teaching and writing. He is a Microsoft Certified Trainer and has been involved as a subject matter expert in many of the Windows Server 2016 courses and as the technical lead in many Windows 10 courses. He also has been involved in developing TechNet sessions about Microsoft Exchange Server. He is the co-author of Exam Ref MD-100 Windows 10 , Exam Ref MD-101 Managing Modern Desktops , Exam Ref 70-741 Networking with Windows Server 2016 , and Exam Ref 70-742 Identity with Windows Server 2016 published by Microsoft Press. Andrew is based in the United Kingdom and lives in rural Somerset where he runs his own IT training and education consultancy. Skill Level Intermediate Learn How To Deploy and update operating systems Manage policies and profiles Manage and protect devices Manage apps and data Who Should Take This Course IT professionals who deploy, configure, secure, manage, and monitor devices and client applications in an enterprise environment IT professionals who manage identity, access, policies, updates, and apps IT professionals who want to explore new and updated features in Windows 10 Candidates preparing for Exam MD-101 Managing Modern Desktops Course Requirements Experience deploying, configuring, and maintaining Windows 10 and non-Windows devices Familiarity with M365 workloads.

John Wiley & Sons Your one-stop reference for Windows Server 2019 and PowerShell know-how Windows Server 2019 & PowerShell All-in-One For Dummies offers a single reference to help you build and expand your knowledge of all things Windows Server, including the all-important PowerShell framework. Written by an information security pro and professor who trains aspiring system administrators, this book covers the broad range of topics a system administrator needs to know to run Windows Server 2019, including how to install, configure, and secure a system. This book includes coverage of: Installing & Setting Up Windows Server Configuring Windows Server 2019 Administering Windows Server 2019 Configuring Networking Managing Security Working with Windows PowerShell Installing and Administering Hyper-V Installing, Configuring, and Using Containers If you're a budding or experienced system administrator looking to build or expand your knowledge of Windows Server, this book has you covered.

Microsoft Press This is the eBook of the printed book and may not include any media, website access codes, or print supplements that may come packaged with the bound book. Introducing Microsoft Power BI enables you to evaluate when and how to use Power BI. Get inspired to improve business processes in your company by leveraging the available analytical and collaborative features of this environment. Be sure to watch for the publication of Alberto Ferrari and Marco Russo's upcoming retail book, Analyzing Data with Power BI and Power Pivot for Excel (ISBN 9781509302765). Go to the book's page at the Microsoft Press Store here for more details:http://aka.ms/analyzingdata/details. Learn more about Power BI at https://powerbi.microsoft.com/.

# Windows Server 2019 & PowerShell All-in-One For Dummies

Packt Publishing Ltd Save time and resources by getting to know the best practices and intelligence from industry experts About This Book This book helps you gain a fresh perspective through a recipebased approach on the new Microsoft Server 2016 Hyper-V Over 80 recipes to help you master the administrative tasks of Hyper-V and get to grips with advanced solutions and techniques for virtualization These hands-on advanced recipes will help you deploy, maintain, and upgrade Hyper-V virtual machines Who This Book Is For This book is for Hyper-V administrators who are looking to take advantage of all exciting new features that Microsoft Server 2016 Hyper-V has to offer. What You Will Learn Install and manage Hyper-V in Full, Server Core, and Nano Server Get to know how to migrate and upgrade physical and virtual machines Configure disks, network, memory, security, and auditing settings for virtual machines Take a deep dive into high availability and disaster recovery Save time and money by getting to grips with PowerShell automation Understand the new features around network and nested virtualization, distributed storage QoS, Hyper-V Replica, and much more Gain a full view of your virtual machines and host servers through monitoring, reporting, and troubleshooting tips In Detail Hyper-V is a Windows-based, very cost-effective virtualization solution with easy-to-use and well-known administrative consoles. With this book on your side you will master the worlds of Hyper-V deployment, migration, and management by learning tips, tricks, and best practices, especially when it comes to

# Introducing Microsoft Power BI

# Windows Server 2016 Hyper-V Cookbook

advanced-level tasks. You will learn how to quickly deploy and automate multiple VMs, and support Hyper-V clusters through different installation methods. You will learn the concepts efficiently with the help of up-to-date real-world examples and improve the scalability and efficiency of large-scale VM deployments with Nano Server. By the end of this book, you will be an ace Windows Server 2016 Hyper-V with the skills needed to administer and manage it effectively and survive in the brave new world of mobile-first, cloud-first. Further, take advantage of bonus appendix explaining Hyper-V and backup architecture and the difference between versions. Style and approach This advanced-level book provides step-by-step recipes on real-world examples so you can get practical, hands-on experience of the subjects.

# Microsoft Windows Server Administration Essentials

John Wiley & Sons The core concepts and technologies you need to administer a Windows Server OS Administering a Windows operating system (OS) can be a difficult topic to grasp, particularly if you are new to the field of IT. This full-color resource serves as an approachable introduction to understanding how to install a server, the various roles of a server, and how server performance and maintenance impacts a network. With a special focus placed on the new Microsoft Technology Associate (MTA) certificate, the straightforward, easy-to-understand tone is ideal for anyone new to computer administration looking to enter the IT field. Each chapter offers a clear and concise look at the core Windows administration concepts you need to know to gain an understanding of these difficult topics. Offers a clear, no-nonsense approach to administering a Windows operating system and presents it in such a way that IT beginners will confidently comprehend the subject matter Targets the MTA 98-365 exam by covering Windows Server installation, server roles, storage, and active directory infrastructure Provides you with a solid foundation of various networking topics so that you can gain a strong understanding of Windows Server administration concepts Includes review questions and suggested labs to further enhance your learning process With this book by your side, you will be armed with the core concepts and technologies needed to administer a Windows Server operating system.

# Microsoft Office 365 Administration Inside Out

Pearson Education Conquer Microsoft Office 365 administration—from the inside out! Dive into Office 365 administration—and really put your systems expertise to work! This supremely organized reference packs hundreds of timesaving solutions, troubleshooting tips, and workarounds. Discover how the experts tackle deployment, configuration, and management—and challenge yourself to new levels of mastery. Simplify enterprise deployment with planning tools and tasks Automate Office 365 processes with Windows PowerShell Manage user identity with Active Directory and Single Sign-On Monitor and maintain the health of Office 365 with Microsoft System Center Implement Microsoft Exchange Online, SharePoint Online, and Lync Online Control variables in an Exchange Server hybrid implementation Customize and deploy Office 365 Professional Plus Explore real-world scenarios and apply insider management tips For Intermediate to Advanced IT Professionals

# MCSA Guide to Configuring Advanced Microsoft Windows Server 2012 /R2 Services, Exam 70-412

Cengage Learning Offering a wealth of hands-on activities, MCSA Guide to Configuring Advanced Microsoft Windows Server 2012 /R2 Services, Exam 70-412 empowers students to successfully pass the MCSE/MCSA certification exam while preparing them to face the real-world challenges of a Microsoft networking professional. This engaging text equips readers with the skills necessary to configure advanced services and features in Windows Server 2012/R2. Comprehensive coverage includes advanced Active Directory configuration, advanced network services configuration, Dynamic Access Control (DAC) and IP Address Management (IPAM), server high availability and disaster recovery, and identity and access solutions, among other topics In addition, hands-on labs and skill-reinforcing case projects give students plenty of opportunity to put what they learn into real-world practice. Important Notice: Media content referenced within the product description or the product text may not be available in the ebook version.

# Office 365 For Dummies

John Wiley & Sons Everything you need to get productive in the Cloud with Office 365 With 70 million users worldwide, Microsoft Office 365 combines the familiar Office desktop suite with cloud-based versions of Microsoft's next-generation communications and collaboration services. It offers many benefits including security, reliability, compatibility with other products, over-the-air updates in the cloud that don't require anything from the user, single sign on for access to everything right away, and so much more. Office 365 For Dummies offers a basic overview of cloud computing and goes on to cover

*14*

# Deploying SharePoint 2016

# Best Practices for Installing, Configuring, and Maintaining SharePoint Server 2016

Apress Learn how to install, configure, and maintain the latest release of Microsoft's popular SharePoint Server, SharePoint 2016. This latest version brings with it many changes for IT professionals. With this book you will learn how to create an efficient and stable SharePoint environment for your organization. What You'll Learn Install SharePoint Server 2016, both using the user interface provided by Microsoft, and by using PowerShell Understand your authentication options and associated security considerations Deploy add-ins, either from the store, or from your own custom app catalog Configure Search Service Application using either the provided UI or PowerShell Configure business intelligence components such as Excel Services, SQL Server Reporting Services, and PowerPivot Migrate to SharePoint Server 2016 from either SharePoint Server 2010 or 2013 Understand approaches to high availability, disaster recovery, patching, and ways to monitor and maintain your SharePoint 2016 deployment once it's up and running Who This Book Is For Anyone tasked with installing, configuring, and maintaining SharePoint Server 2016 in their organization. This book assumes some working knowledge of a previous release of SharePoint Server, such as SharePoint 2010 or SharePoint 2013

# Microsoft Exchange Server 2013 High Availability

Packt Publishing Ltd This book is a hands-on practical guide that provides the reader with a number of clear scenarios and examples, making it easier to understand and apply the new concepts. Each chapter can be used as a reference, or it can be read from beginning to end, allowing consultants/administrators to build a solid and highly available Exchange 2013 environment. If you are a messaging professional who wants to learn to design a highly available Exchange 2013 environment, this book is for you. Although not a definite requirement, practical experience with Exchange 2010 is expected, without being a subject matter expert.

#### Exchange Server 2016: Server Infrastructure

Stanek & Associates Expert advice for Exchange Server 2016 right at your fingertips. Practical and precise, this hands-on guide with ready answers is designed for architects, administrators, engineers and others working with on-premises, online and hybrid implementations of Microsoft Exchange. If you're an IT Pro responsible for configuring, managing and maintaining Exchange 2016 servers, start with this well-organized and authoritative resource. Inside, you'll find expert insights, tips, tricks and workarounds that will show you how to master Exchange Server 2016 in the shortest amount of time possible. During the course of reading this book, you will master a number of complex topics, techniques, commands and functions. This book, Exchange Server 2016: Server Infrastructure, is designed to be used with Exchange Server 2106 & Exchange Online: Essentials for Administration. While this book focuses on architecture and server configuration, the latter book focuses on: Using Exchange Admin Center Working with Exchange Management Shell Managing mail boxes, mail contacts and distribution groups Setting up address lists and address books Configuring Exchange clients Implementing Exchange security and role-based permissions Using the books together, you can answer most of the everyday questions you'll have with Exchange Server 2016 and Exchange Online. Topics include planning for Exchange Server 2016 and developing a deployment plan; managing Exchange organizations while navigating routing and data storage options; implementing Database Availability Groups and maintaining high availability; creating, managing and maintaining Exchange databases; using Send and Receive connectors for mail routing; configuring Transport services and maintaining mail flow; implementing email address policies and journal rules; filtering spam and defining block lists; optimizing Exchange Server 2016 for web and mobile access; configuring Client Access services; maintaining and troubleshooting Exchange Server 2016; and many more topics essential for Exchange administration. Not only will this informative training manual help you become familiar with many new ideas, it'll help you master Exchange Server 2016 in the shortest amount of time possible. After completing your Exchange Server 2016 journey with this in-depth guide, you will be ready to support Microsoft Exchange regardless of whether you are working in an on-premises, online or hybrid environment. As you will soon learn, Microsoft Exchange is versatile, flexible and highly customizable, allowing you to personalize the messaging system to meet your needs. Get the focused information you need to solve problems and get the job done.

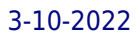